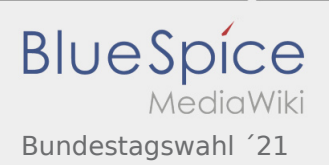

# Inhaltsverzeichnis

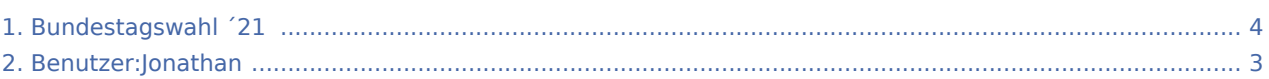

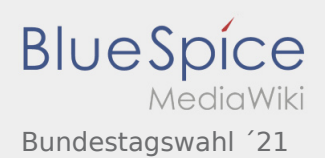

# Bundestagswahl ´21

### **[Version vom 6. September 2021, 21:48 Uhr](#page-3-0) [\(Qu](#page-3-0) [elltext anzeigen\)](#page-3-0)**

#### [Jonathan](#page-2-0) ([Diskussion](https://wiki.rover.de/index.php?title=Benutzer_Diskussion:Jonathan&action=view) | [Beiträge\)](https://wiki.rover.de/index.php/Spezial:Beitr%C3%A4ge/Jonathan)

(Die Seite wurde neu angelegt: "Hier stellen wir euch einige Methodenideen vor, um mit euren Rover\*innen in den politischen Diskurs zu kommen! == Der Wahl-O-Mat == <span class="NormalText…

")

[\(Markierung](https://wiki.rover.de/index.php/Spezial:Markierungen): 2017-Quelltext-Bearbeitung)

## **[Aktuelle Version vom 5. Mai 2024, 15:22 Uhr](#page-3-0) ([Q](#page-3-0) [uelltext anzeigen](#page-3-0))** [Jonathan](#page-2-0) [\(Diskussion](https://wiki.rover.de/index.php?title=Benutzer_Diskussion:Jonathan&action=view) | [Beiträge](https://wiki.rover.de/index.php/Spezial:Beitr%C3%A4ge/Jonathan)) [\(Markierung](https://wiki.rover.de/index.php/Spezial:Markierungen): [Visuelle Bearbeitung\)](https://wiki.rover.de/index.php?title=Rover-Wiki:VisualEditor&action=view)

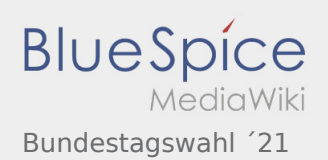

# <span id="page-2-0"></span>Bundestagswahl ´21 und Benutzer:Jonathan: Unterschied zwischen den Seiten

## **[Version vom 6. September 2021, 21:48 Uhr](#page-3-0) [\(Qu](#page-3-0) [elltext anzeigen\)](#page-3-0)**

[Jonathan](#page-2-0) ([Diskussion](https://wiki.rover.de/index.php?title=Benutzer_Diskussion:Jonathan&action=view) | [Beiträge\)](https://wiki.rover.de/index.php/Spezial:Beitr%C3%A4ge/Jonathan) (Die Seite wurde neu angelegt: "Hier stellen wir euch einige Methodenideen vor, um mit euren Rover\*innen in den politischen Diskurs zu kommen! == Der Wahl-O-Mat == <span class="NormalText… ") [\(Markierung](https://wiki.rover.de/index.php/Spezial:Markierungen): 2017-Quelltext-Bearbeitung)

**[Aktuelle Version vom 5. September 2021, 20:](#page-2-0) [00 Uhr](#page-2-0) [\(Quelltext anzeigen\)](#page-2-0)** [Jonathan](#page-2-0) [\(Diskussion](https://wiki.rover.de/index.php?title=Benutzer_Diskussion:Jonathan&action=view) | [Beiträge](https://wiki.rover.de/index.php/Spezial:Beitr%C3%A4ge/Jonathan)) (create user page)

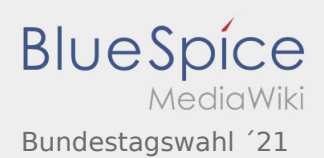

## <span id="page-3-0"></span>Bundestagswahl ´21: Unterschied zwischen den Versionen

## **[Version vom 6. September 2021, 21:48 Uhr](#page-3-0) [\(Qu](#page-3-0)**

**[elltext anzeigen\)](#page-3-0)**

### [Jonathan](#page-2-0) ([Diskussion](https://wiki.rover.de/index.php?title=Benutzer_Diskussion:Jonathan&action=view) | [Beiträge\)](https://wiki.rover.de/index.php/Spezial:Beitr%C3%A4ge/Jonathan)

(Die Seite wurde neu angelegt: "Hier stellen wir euch einige Methodenideen vor, um mit euren Rover\*innen in den politischen Diskurs zu kommen! == Der Wahl-O-Mat == <span class="NormalText…

")

[\(Markierung](https://wiki.rover.de/index.php/Spezial:Markierungen): 2017-Quelltext-Bearbeitung)

### **[Aktuelle Version vom 5. Mai 2024, 15:22 Uhr](#page-3-0) ([Q](#page-3-0) [uelltext anzeigen](#page-3-0))** [Jonathan](#page-2-0) [\(Diskussion](https://wiki.rover.de/index.php?title=Benutzer_Diskussion:Jonathan&action=view) | [Beiträge](https://wiki.rover.de/index.php/Spezial:Beitr%C3%A4ge/Jonathan)) [\(Markierung](https://wiki.rover.de/index.php/Spezial:Markierungen): [Visuelle Bearbeitung\)](https://wiki.rover.de/index.php?title=Rover-Wiki:VisualEditor&action=view)